No. of Printed Pages : 3

## **03454**

## **BACHELOR OF COMPUTER APPLICATIONS (BCA) (Pre-Revised) Term-End Examination December, 2015**

## **CS-74 : INTRODUCTION TO INTERNET PROGRAMMING**

*Time : 2 hours Maximum Marks : 60* 

## *Note : Question number 1 is compulsory. Attempt any two questions from the rest.*

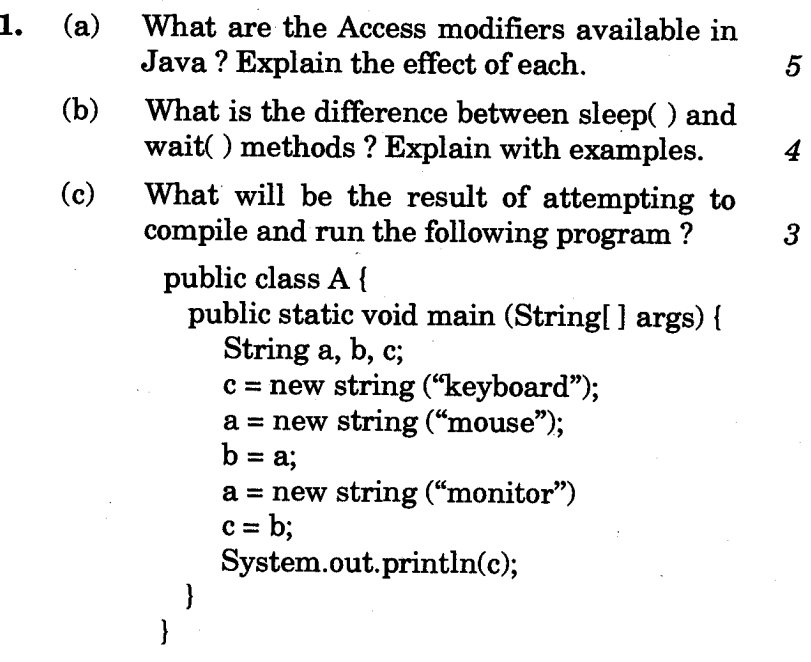

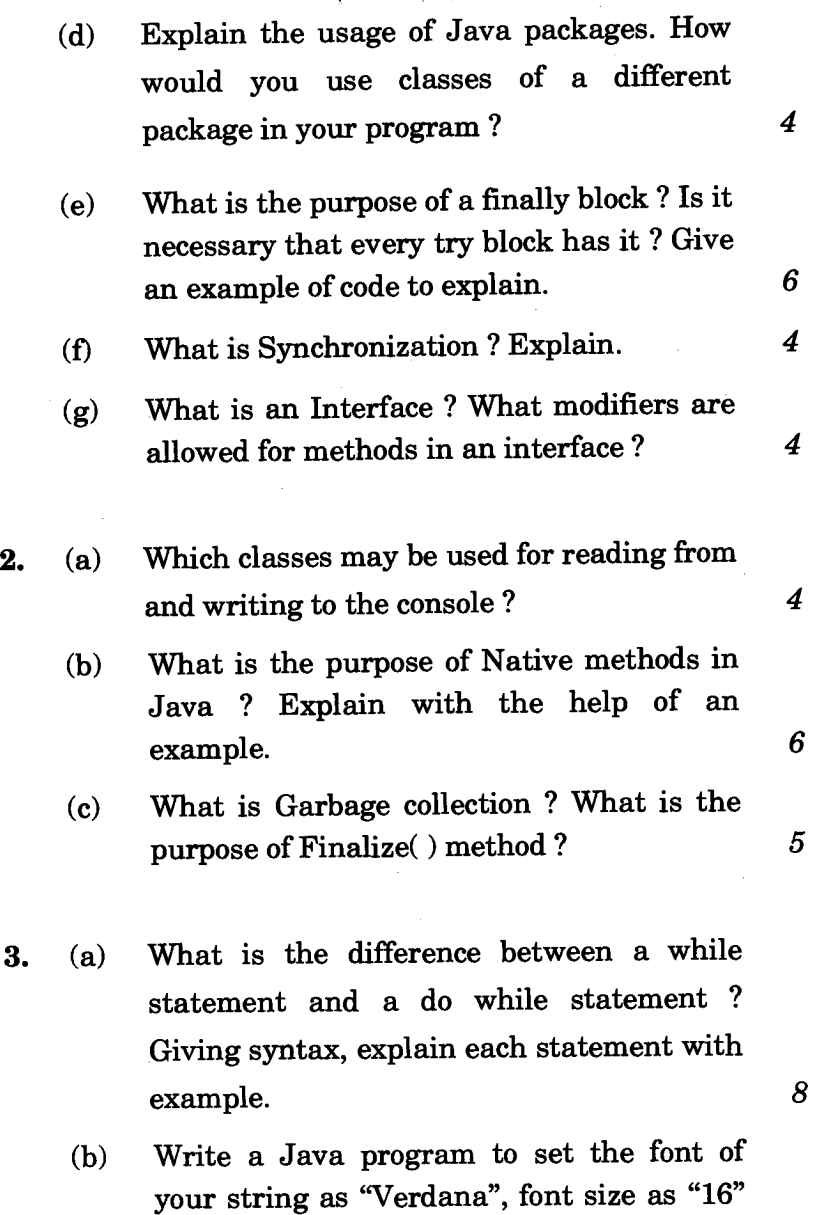

 $\ddot{\phantom{a}}$ 

CS-74 2

 $\overline{7}$ 

and font style as "FONT.BOLD".

- **4. (a) What is the difference between Boolean AND operator and the Bitwise AND operator ? Explain with example. 7** 
	- **(b) What are the usages of this() and super() with constructor ? Explain with example.** *8*
- **5. (a) Find the error(s), if any, in the following code. Also, correct the error and give the output.** *4*

**public class test (** 

**public static void main (String [] args) {** 

**int a = 3;** 

**int b = 1;** 

if  $(a = b)$ 

**System.out.println ("Equal");** 

**else** 

**1** 

1

**System.out.println ("Not equal");** 

- **(b) Under which situations are the break and continue statements used ? Explain with examples.** *6*
- **(c) Explain user-defined exceptions in Java, with examples.** *5*

**CS-74 3 3.500**